## **United Way Day of Caring View Need Responses and Manage Your Volunteer Team**

**View Need Responses -** View your project description, weather plan, parking, contact phone and more using the steps below.

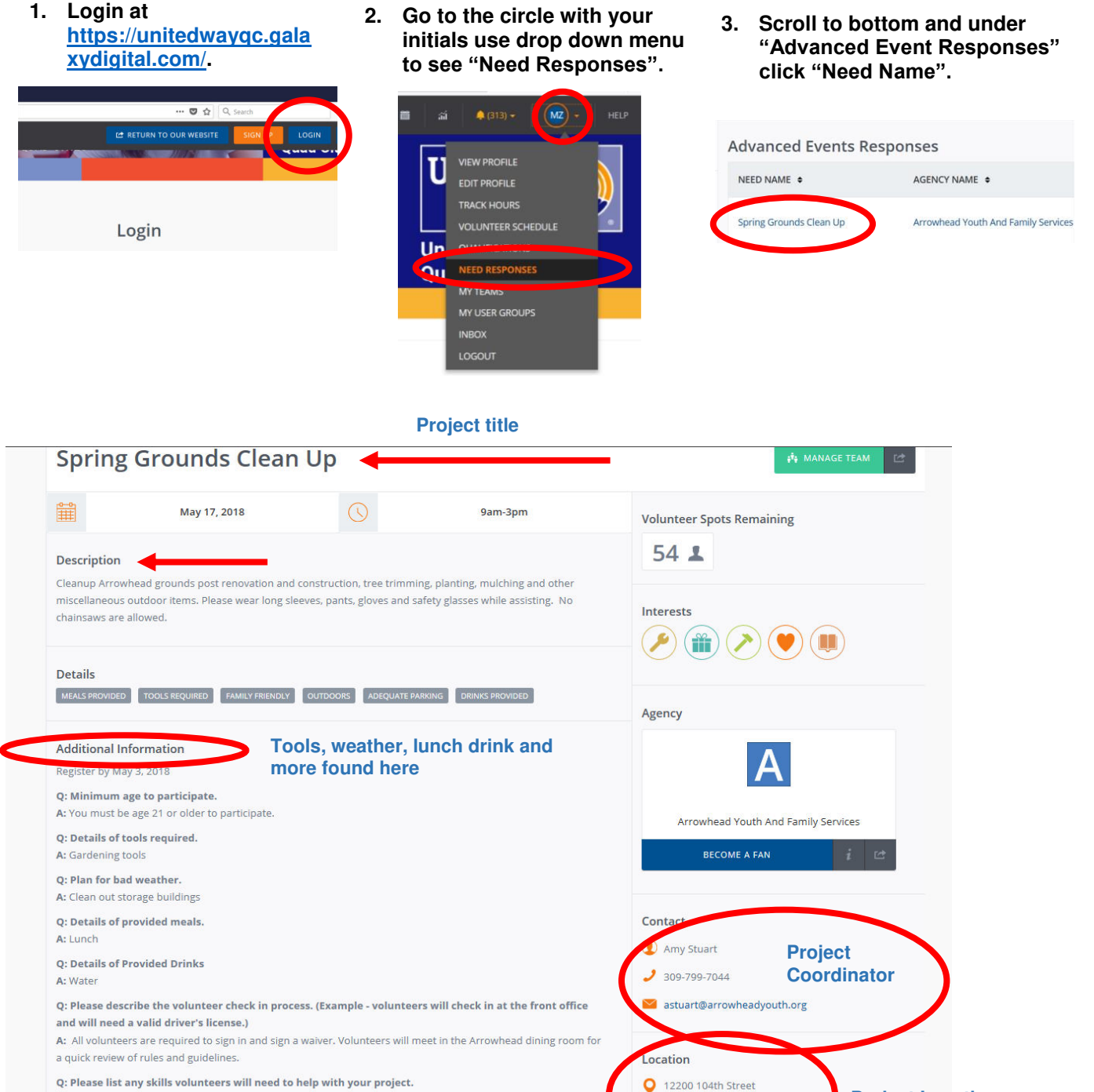

**Project Location** 

Coal Valley, IL 61240

Q: Please list any skills volunteers will need to help with your project. A: Gardening skills

**Manage Your Team -** View your volunteer team and manage their information.

- **1. Login at [https://unitedwayqc.gala](https://unitedwayqc.galaxydigital.com/) [xydigital.com/.](https://unitedwayqc.galaxydigital.com/)**
- **2. Go to the circle with your initials use drop down menu to select "My Teams".**

 $\sqrt{MZ}$ 

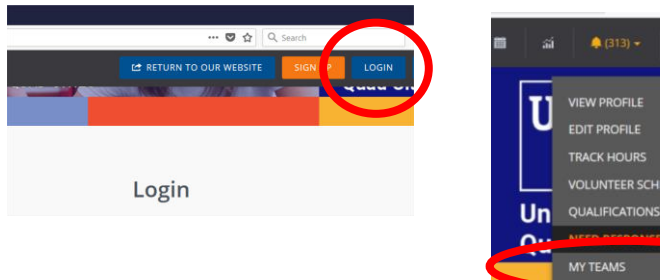

**3. Click "Manage Team". On the next page you will see a list of the volunteers you registered. (You can also select the "Need Name" to view project information.) From here, you can copy the information and paste into a spreadsheet if you prefer.** ÷

**INBOX** LOGOUT

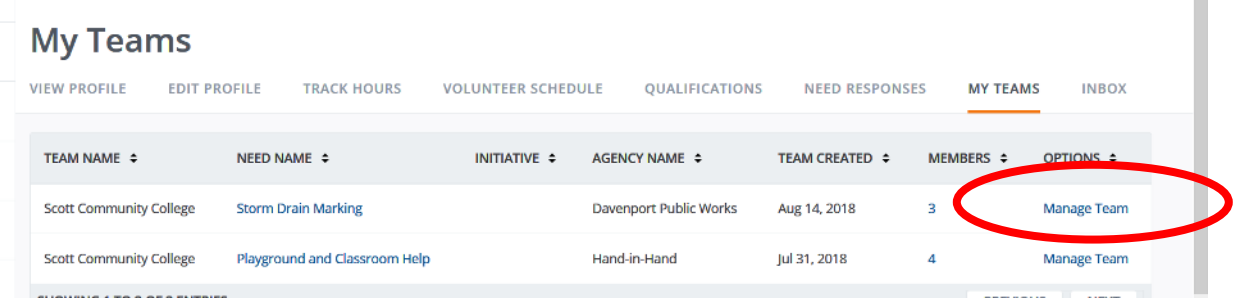